# Esko Ai-cut For Adobe Illustrator Crack License Key X64 [2022]

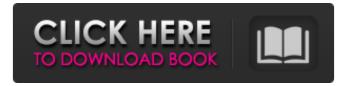

## Esko Ai-cut For Adobe Illustrator Crack + [Win/Mac] (Updated 2022)

Ai-cut can be installed as a plugin or added to your app. The tool is available as a FREE add-in for Adobe Illustrator. By using this expert app you can use existing images and design at very fast pace. Technical support: Contact us via email at info@ai-cut.com Adobe Illustrator is a powerful vector art program that works on Windows and Mac platforms. It provides tools for image editing and provides a powerful set of tools, such as straightening the art, correcting the colors, and creating texts. The user interface is very simple and it makes it possible to work even with out knowing the application inside out. This program is for everything that is any digital art. Graphics are used in Web design, e-commerce, and advertising among others. Here is some of the information you might want to know before you install the application If you are an Illustrator user you will know the tool is mostly used for designing graphic art but this program can do anything an illustrator can do. You can use it to create gorgeous brochure, magazines, postcards, flyers, technical graphics, etc. Travelers in Vietnam hoping to shop like the 1% of the world's population can visit Rosewood – a hilltop villa in Hanoi that has been converted into a hotel with opulent furnishings and amenities. At least, that's what you get for spending upwards of \$1.7 million on a 10-bedroom home. A property once owned by Thai billionaire Charoen Sirivadhanabhakdi, it's the closest example of a non-royal, private residence in the communist nation. The building is a former estate of Vietnamese-Thai businessman Adchyang Chaichirien, who took a new name - Tu Duc - once he got into politics. A contemporary abode with modern design, the property has landscaped gardens and a pool. Guests can enjoy the pool and swimming pool and there is a 24-hour concierge with access to the property's secret passages, the Grand Hall, the kitchen and the master suite. The property was last on the market in 2005. Its first mention in the ownership registry dates to 1931, and even then the house wasn't very grand as it has a footprint of 9,000 square meters (0.05 acres). It was located in Thu Duc District of Hano

### Esko Ai-cut For Adobe Illustrator Download [2022]

Esko ai-cut for Adobe Illustrator Cracked Accounts is a reliable plugin for the Adobe graphic editor that allows you to prepare your photos for printing and contour cutting. The tool integrates with Illustrator and can be accessed as a separate window and can easily place markers on your image, to prepare it for printing and cutting. Esko ai-cut for Adobe Illustrator Cracked Accounts can come in handy when you need to prepare various models for the cut-to-print process. The plugin can be used with Adobe Illustrator since the program offers a comprehensive graphic editing environment, plus layer management. Transforming any image to a

printing model is thus made easy. The tool places black dots as markers distributed along the cutting paths. It can automatically detect the most suitable contour for your image and generates the markers on a different layer. This task ensures accurate cut-to-print registration and it is a required step in preparing the material for the digital cutting table. Esko ai-cut for Adobe Illustrator allows you to set a series of options, regarding the size and count of the markers. You can choose between the marker type, filled or reversed, as well as set their diameter and color. If you select the reversed marker option, you need to enter both the inner and outer diameter. The tool is capable of automatically distributing the markers, but you may also place them manually along the desired contour. They may be placed in the corners or all along the cutting margins and you may establish their count. 1 out of 5.0 Texas Clip Art, Photo Editing 0.0 Texas Clip Art, Photo Editing Texas Clip Art, Photo Editing is an excellent photo editing program that works with the latest Windows operating system. It includes an array of quality images for free use on your computer. The interface is easy to use and its image editing tools are very complete. Texas Clip Art, Photo Editing offers the basic tools to make the most of your photos, such as crop, rotate, brightness and contrast, as well as resizing and red eye removal. These tools offer accurate editing in accordance with your preferences and work well on the images of most types. Texas Clip Art, Photo Editing also includes an animation tool that can make images jump out of their frames. 1 out of 5.0 Texas Clip Art, Photo Editing 0.0 Texas Clip Art, Photo Editing Texas Clip Art, Photo Editing is an excellent 09e8f5149f

#### Esko Ai-cut For Adobe Illustrator Free

If you are using Adobe Illustrator CS5.5 or newer, you probably already know that you can drag-and-drop objects from a library of shapes and images into your document. But it gets even better! Now, when you save files, you can save a library of images, vectors, or paths. It's more than just expanding the library options. It's actually saving your file in a way that Adobe describes as "the most versatile way to save a file." And as you save a document with a library, you can drag and drop images into a new document to use them. It's easy to find images, and you can even drag and drop them into your artwork. And when you save the document, any changes are saved to the library. Download the free trial of Adobe Illustrator CC CS6 and enable the feature. After installation, you'll see a new library icon in the File menu. The Library also comes with the "Save for Website" and "Save for Web" commands. You can save a library file to either of these commands. When saving a library file, you're given the options to Auto Save the document and to choose where the document will be saved. ABOUT US AeroPie is the world's only bootstrap responsive, multilingual, pure, static WordPress theme. We designed this theme to help you build a better web presence. It features unique and hand-crafted design, great typography, built-in translation, 6 pre-designed templates, one click demo content import, works on all devices and browsers and is SEO optimized. Give your business the attention it deserves by choosing a template and theme that perfectly represents your business. Effective Artificial Turf Replacement Artificial turf is an alternative that has been used as a sport or recreation surface for a long time. However, as the seasons change, the need to replace is imminent and can be complicated and expensive. Before replacing any surface, you should have your turf replaced professionally so you're assured of a safe and effective surface. Replacing your Artificial Turf When you're ready to replace your turf, you'll want to choose a professional team that offers an in-depth analysis of your turf and surrounding area. With that knowledge, your team will be able to determine the best, most cost effective options, covering not just the application itself, but the soil preparation, installation, and filling. The work your team does will ensure that your project

#### What's New in the?

1. Install the Esko ai-cut for Adobe Illustrator plugin. 2. Copy the plugin's required files from the downloaded package to your desktop. 3. Unzip the downloaded file to a folder of your choice. 4. Open the installed version of Illustrator on your machine. 5. Plugins menu (Window > Plugins) > Esko Ai-cut for Adobe Illustrator > Install. 6. Close Illustrator. 7. Start the plugin in Illustrator. If you get the error message that the

plugin doesn't exist, click the Install button. The program should start automatically. After that, the tool is ready to be used. Esko ai-cut for Adobe Illustrator is a reliable plugin for the Adobe graphic editor that allows you to prepare your photos for printing and contour cutting. The tool integrates with Illustrator and can be accessed as a separate window and can easily place markers on your image, to prepare it for printing and cutting. Esko ai-cut for Adobe Illustrator can come in handy when you need to prepare various models for the cut-to-print process. The plugin can be used with Adobe Illustrator since the program offers a comprehensive graphic editing environment, plus layer management. Transforming any image to a printing model is thus made easy. The tool places black dots as markers distributed along the cutting paths. It can automatically detect the most suitable contour for your image and generates the markers on a different layer. This task ensures accurate cut-to-print registration and it is a required step in preparing the material for the digital cutting table. Esko ai-cut for Adobe Illustrator allows you to set a series of options, regarding the size and count of the markers. You can choose between the marker type, filled or reversed, as well as set their diameter and color. If you select the reversed marker option, you need to enter both the inner and outer diameter. The tool is capable of automatically distributing the markers, but you may also place them manually along the desired contour. They may be placed in the corners or all along the cutting margins and you may establish their count. Esko ai-cut for Adobe Illustrator Description: 1. Install the Esko ai-cut for Adobe Illustrator plugin. 2. Copy the plugin's required files from the downloaded package to your desktop. 3. Unzip the

## **System Requirements:**

A computer running a 64-bit operating system, with a minimum of: Windows 7 64-bit Windows 8 64-bit Windows 10 64-bit macOS Sierra 10.12 or later (64-bit) 8 GB RAM 20 GB disk space Graphics card capable of running the full version of Unity in high resolution A broadband internet connection Recommended: 16 GB RAM 32 GB RAM Processor capable of running the full version of Unity in high resolution A broadband internet

https://maedchenflohmarkt-ilmenau.de/4media-ipad-max-platinum-2-107-0-crack-download/ https://caspianer.com/wpcontent/uploads/2022/06/ConcatSQL With License Key Free Download For Windows Latest.pdf http://pearlhmmph.com/2022/06/uncleaner-crack-free-download-updated-2022/ https://www.nzangoartistresidency.com/hdr-photostudio-free-download/ https://www.bartsboek je.com/wpcontent/uploads/2022/06/Eclipse Zip Editor Crack Product Kev Full X64.pdf http://wendypthatsme.com/2022/06/08/carry-it-easy-plus-u3-edition-crack-free-download-3264bit/ https://carlacookiebox.com/wpcontent/uploads/2022/06/Auto Hide Crack License Keygen Download X64.pdf http://www.interprys.it/?p=6369 https://amirwatches.com/wpcontent/uploads/2022/06/My Visual DataBase Crack Free Download For PC.pdf https://bramshawbv.com/diarium-2017-0-2-crack-free-download-latest-2022/ https://www.surfcentertarifa.com/guiz-cards-crack-2022/ https://dhakahalalfood-otaku.com/wp-content/uploads/2022/06/amulvil.pdf https://thevalleyvoice.ca/advert/pupil-capture-crack-free-final-2022/ https://larereforma.com/wp-content/uploads/2022/06/andeder.pdf https://rerummea.com/wp-content/uploads/2022/06/prvfer.pdf https://startacting.ru/?p=7227 https://darblo.com/skins-be-babe-downloader-slideshow-crack-incl-product-key-download-for-windowsupdated-2022/ https://digitseo.org/wp-content/uploads/2022/06/PrintableCal Crack .pdf http://escortguate.com/museeks-0-7-0-crack-for-pc/ http://thanhphocanho.com/idm-optimizer-crack-mac-win-april-2022/